*Page* 1

# **Use Cases**

## **for**

# **TIM**

**Version 0.1**

**Prepared by Bek Eljurkaev Timppa project**

**26.2.2015**

### **Revision History**

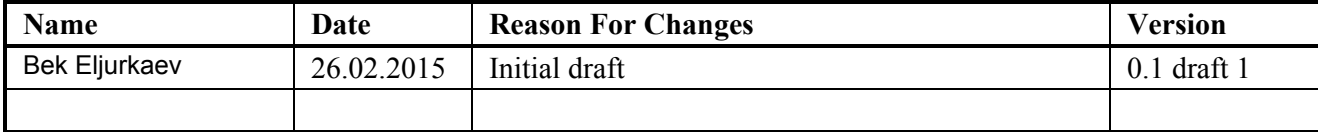

### **1. Use Case List**

The various user classes identified the following use cases and primary actors for TIM system.

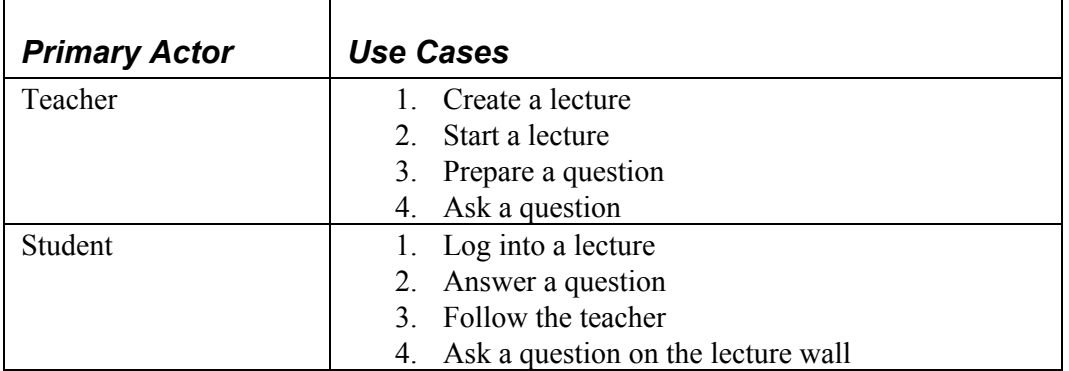

### **2. Use Cases**

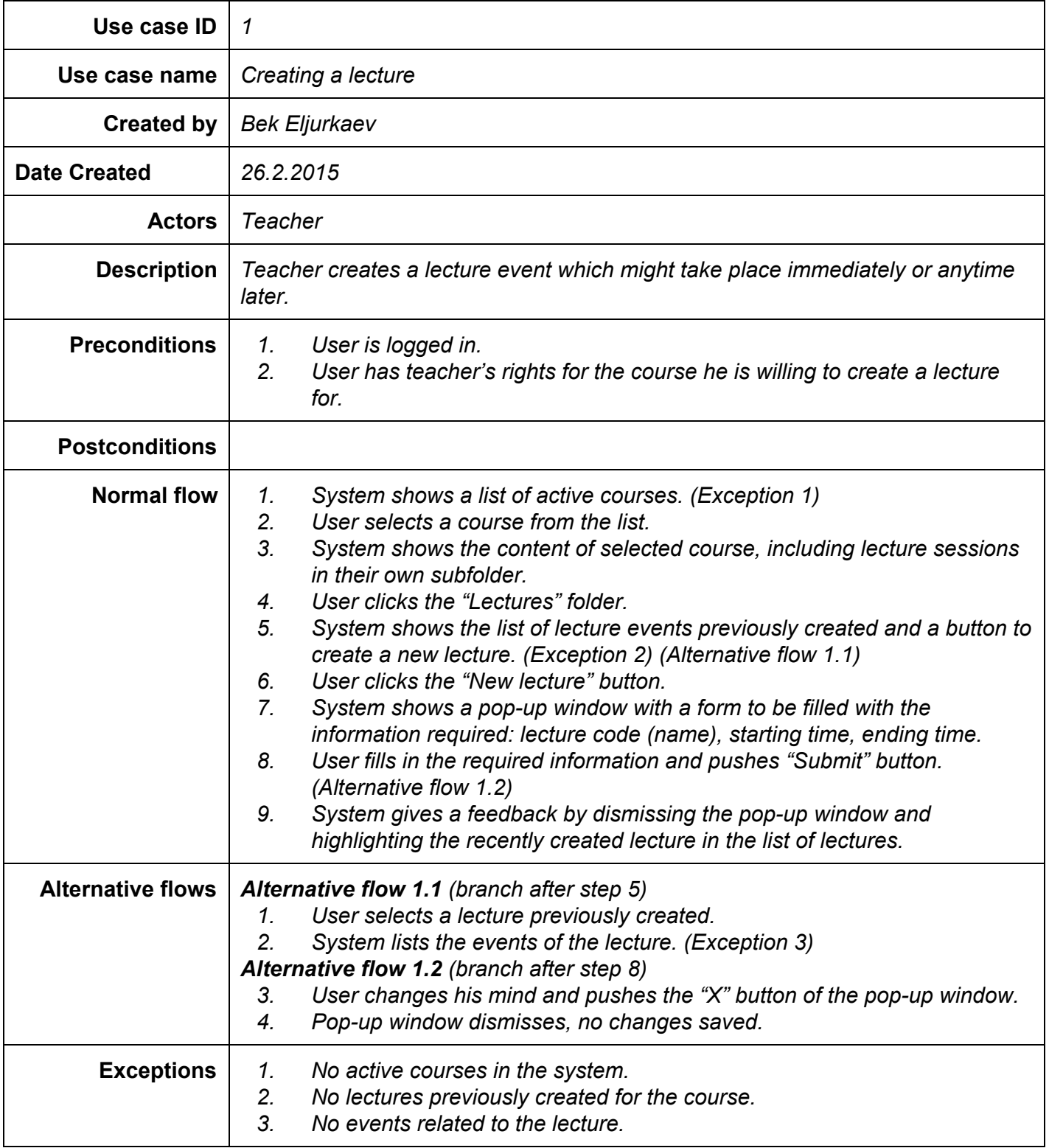

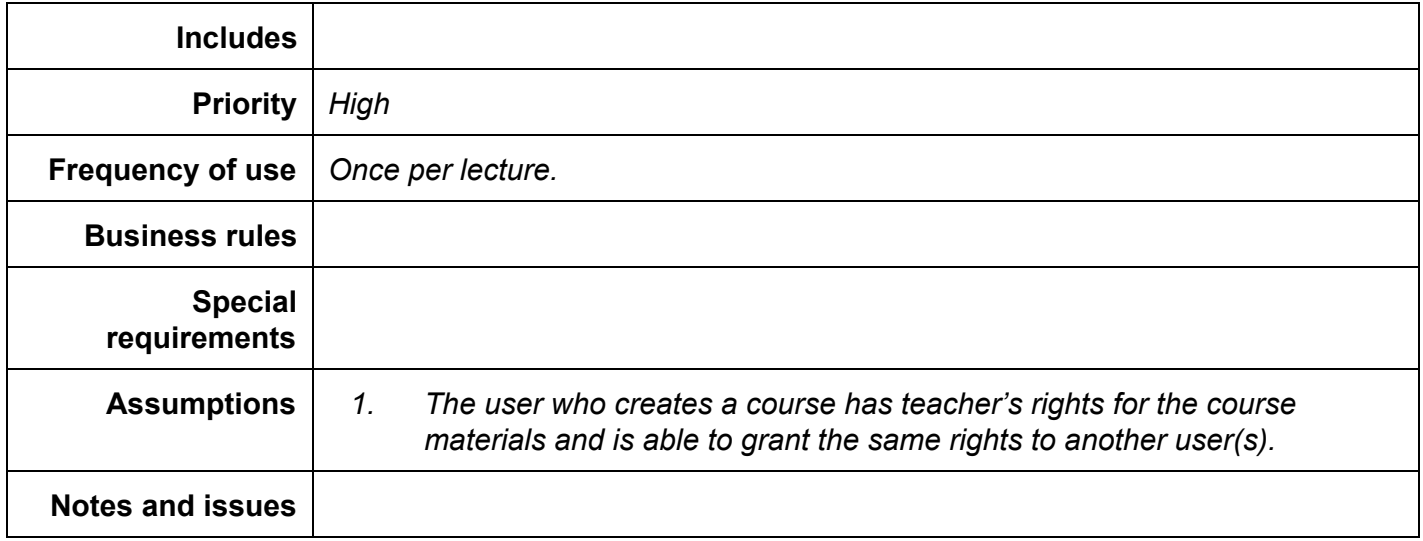

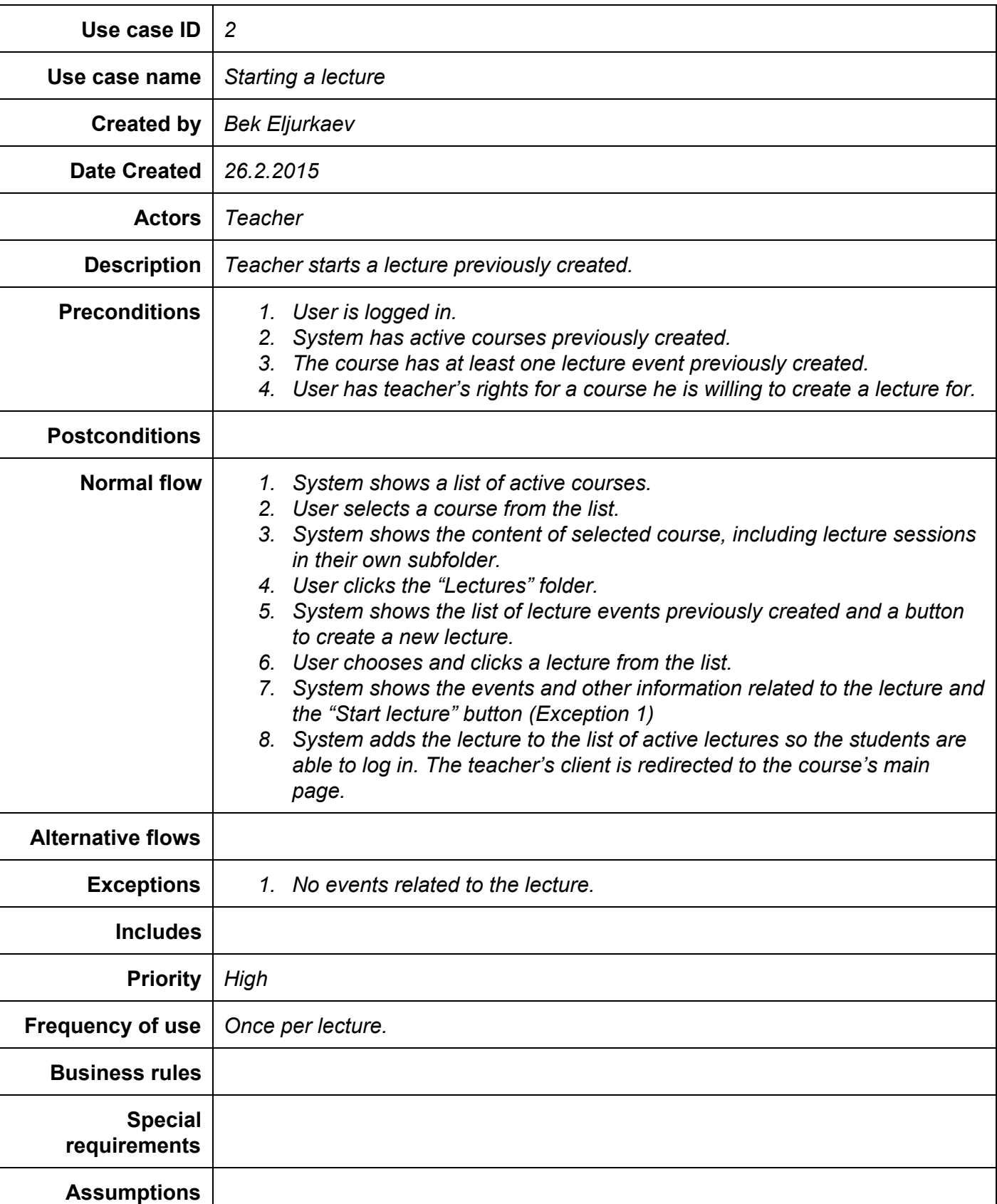

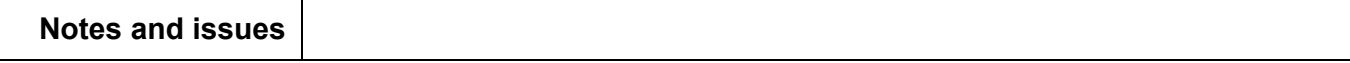

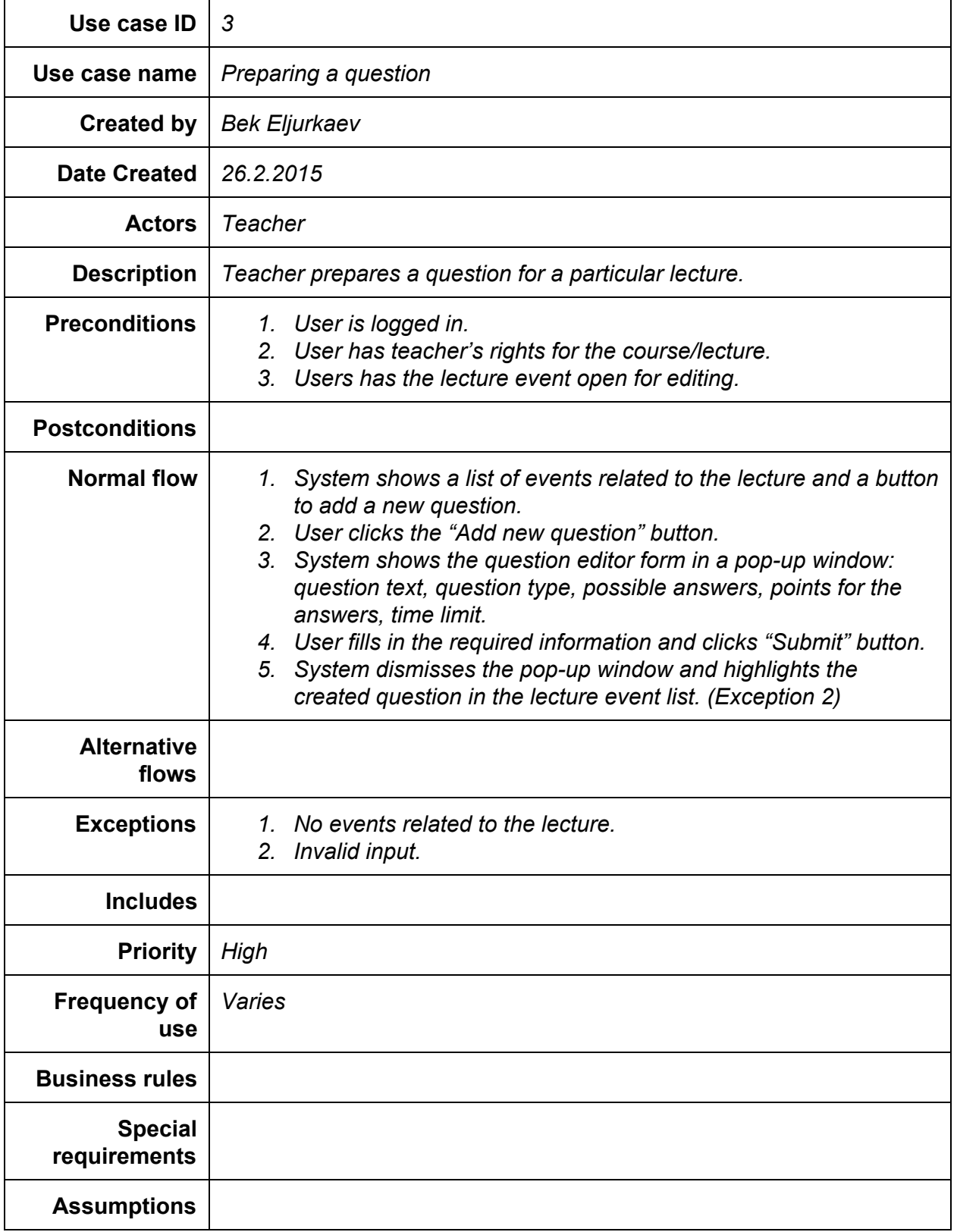

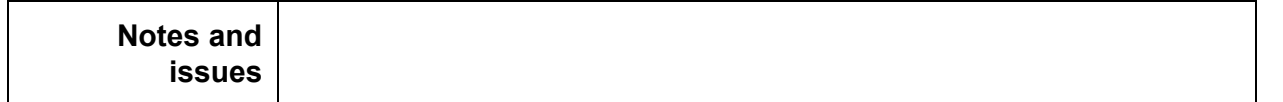

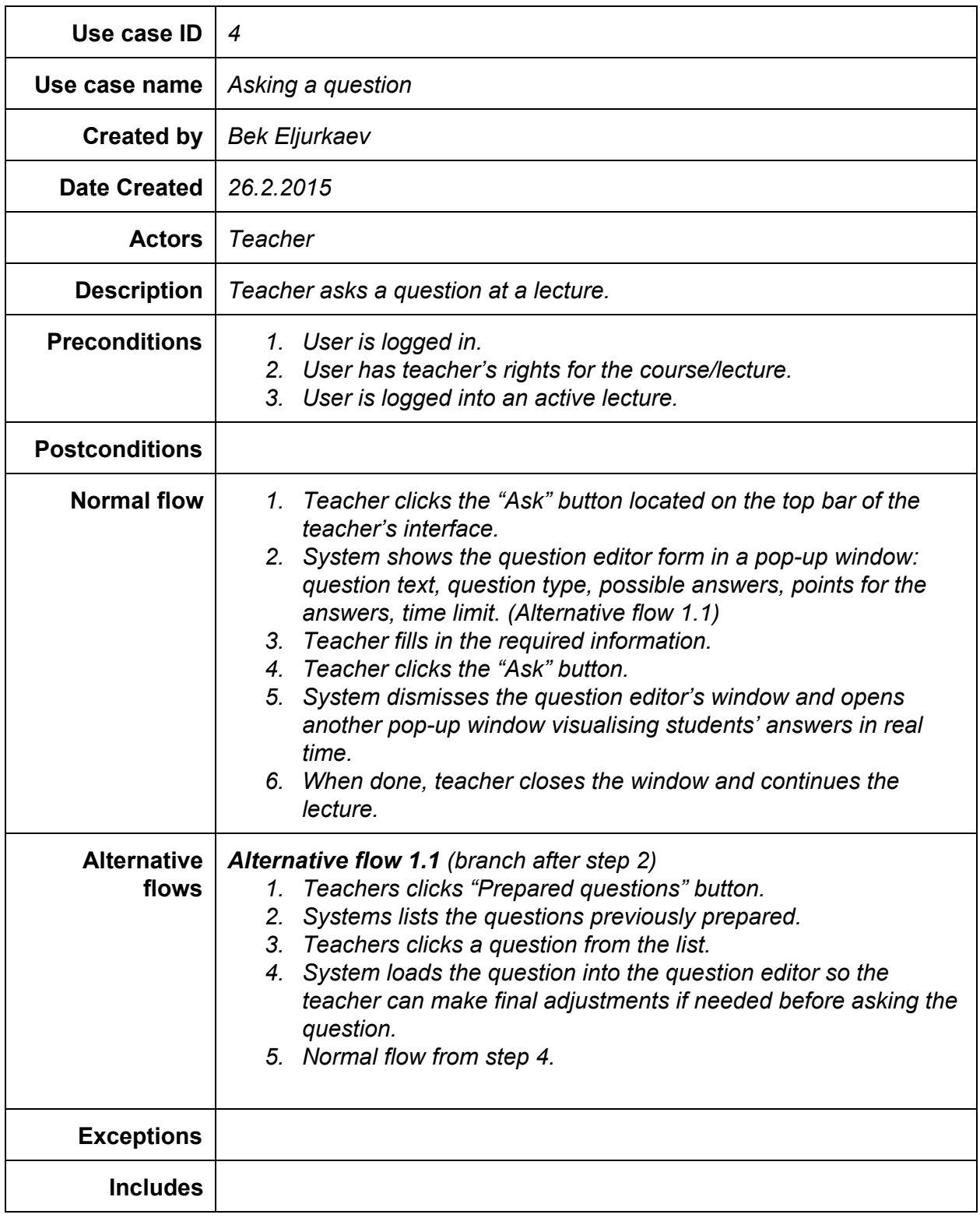

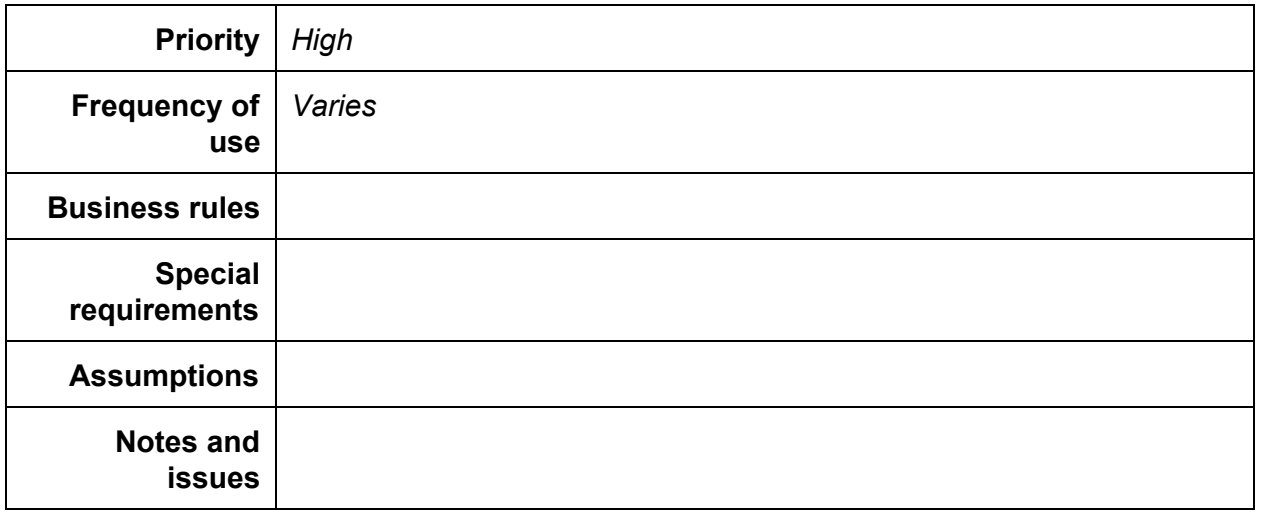

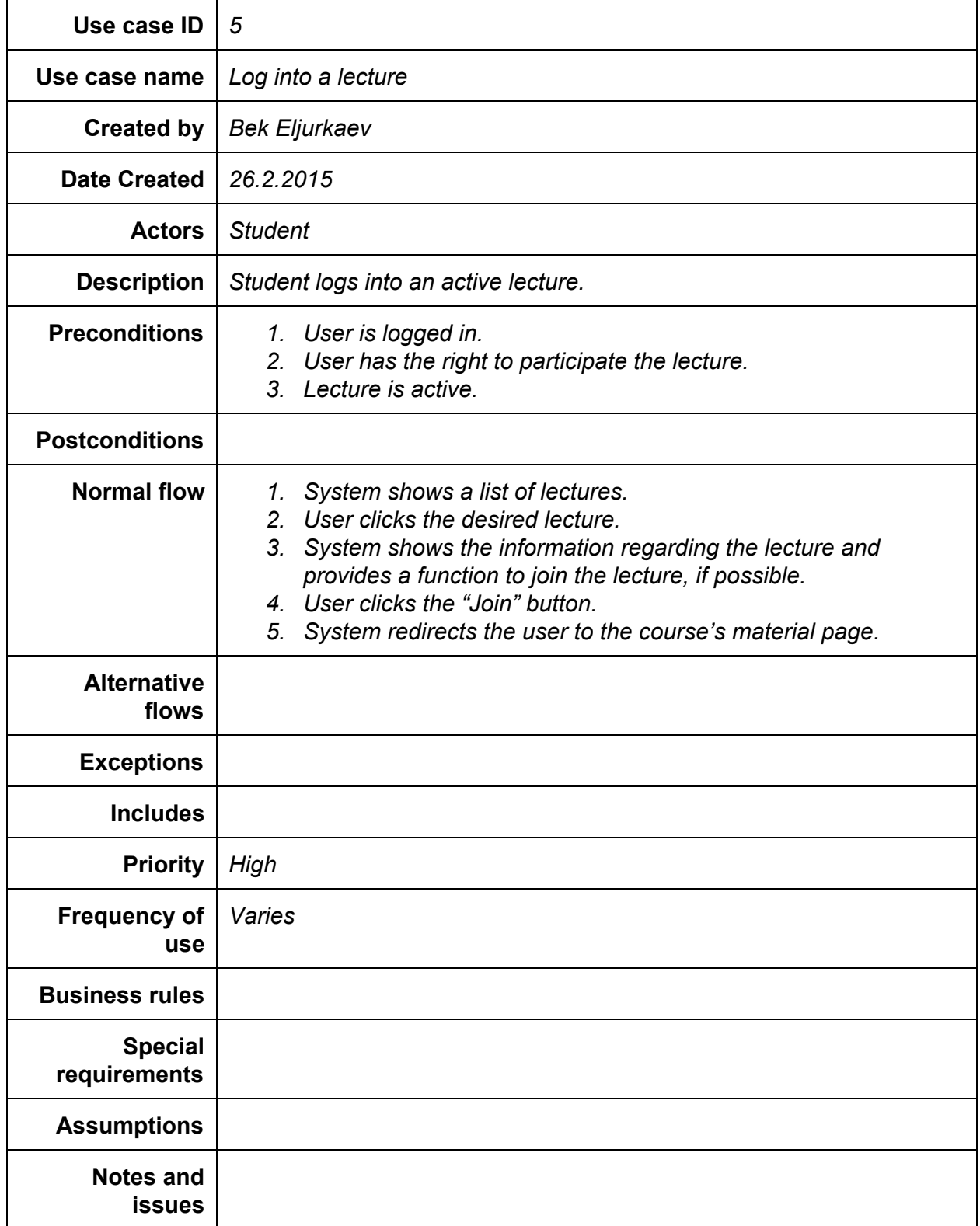

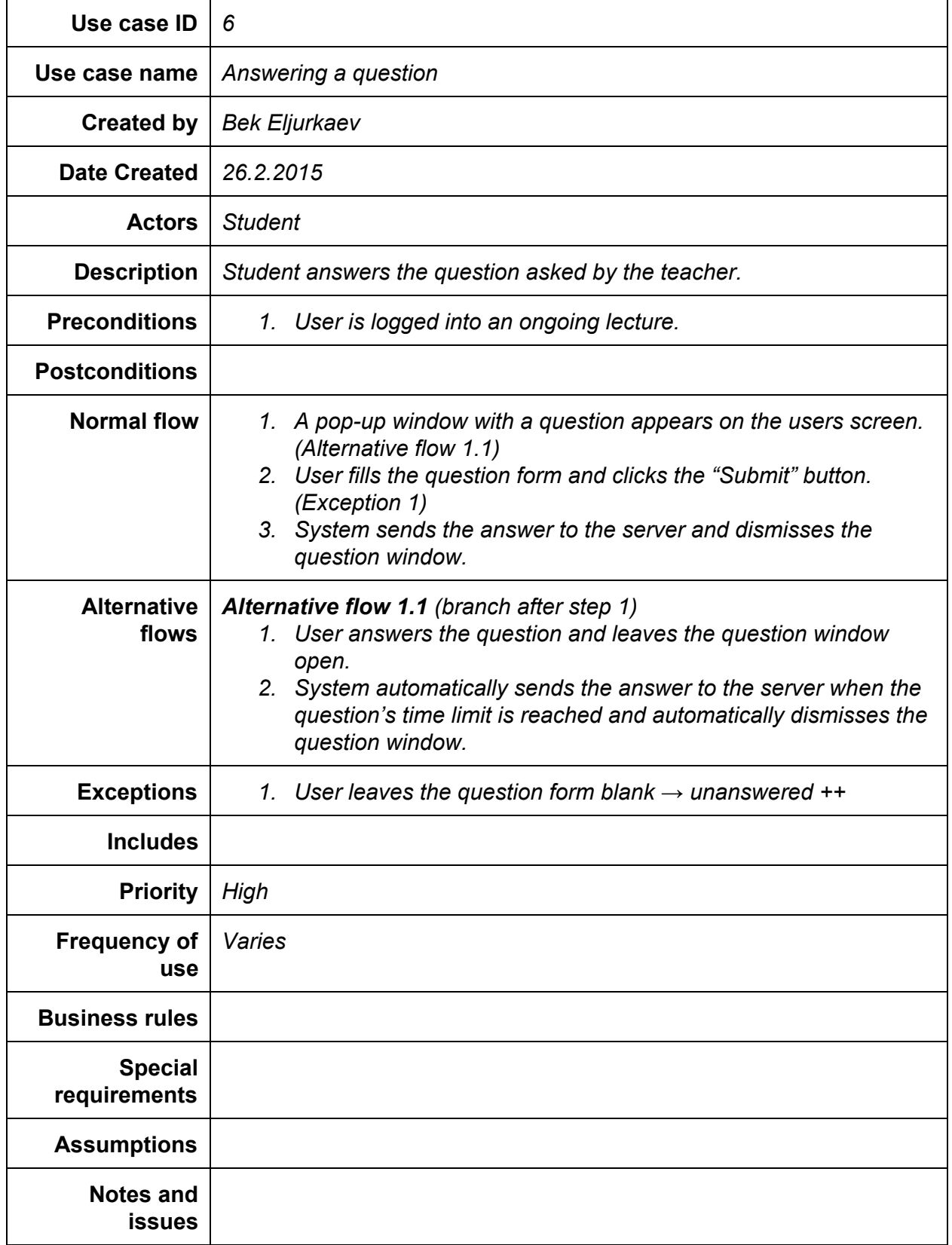

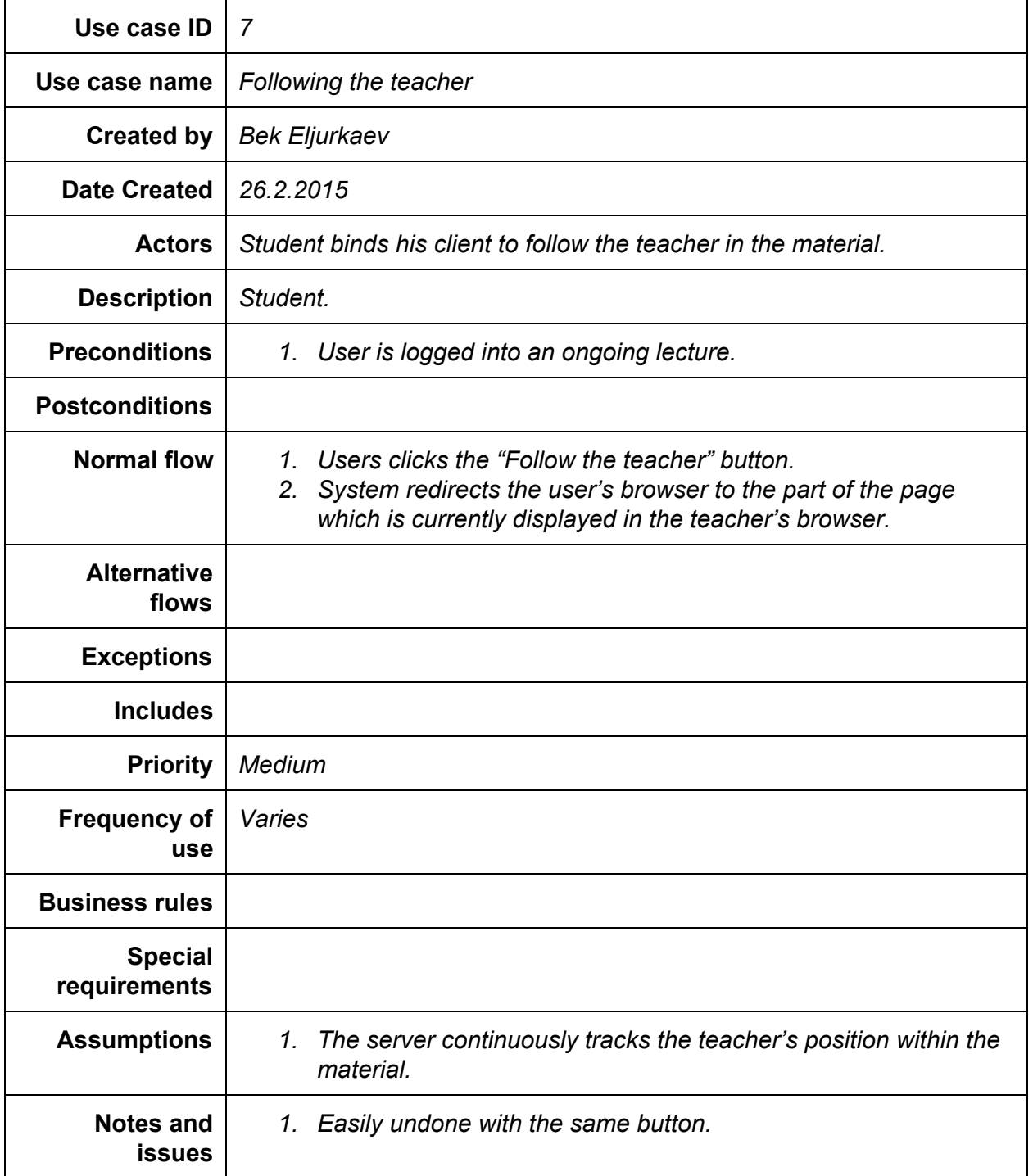